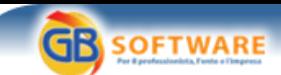

**Il software per tutte le tue esigenze...** 

**Art. 25 - ter - Ritenute sui corrispettivi dovuti dal condominio all appaltatore. Autore: GbSoftware srl - aggiornato il 08/06/2009 N° doc. 10171** 

Accertamento – D.P.R. 29/09/1973 n. **600**

**Art. 25 – ter -** Ritenute sui corrispettivi dovuti dal condominio all'appaltatore.

**Testo: in vigore dal 01/01/2007**

1. Il condominio quale sostituto di imposta opera all'atto del pagamento una ritenuta del 4 per cento a titolo di acconto dell'imposta sul reddito dovuta dal percipiente, con obbligo di rivalsa, sui corrispettivi dovuti per prestazioni relative a contratti di appalto di opere o servizi, anche se rese a terzi o nell'interesse di terzi, effettuate nell'esercizio di impresa.

2. La ritenuta di cui al comma 1 e' operata anche se i corrispettivi sono qualificabili come redditi diversi ai sensi dell'articolo 67, comma 1, lettera i), del testo unico delle imposte sui redditi, di cui al decreto del Presidente della Repubblica 22 dicembre 1986, n. 917.

## **GBsoftware S.p.A.**

**Sede Legale** Via B. Oriani, 153 00197 Roma

**Sede Operativa** Zona Industriale Santa Maria di Sette 06014 Montone (PG)

**Contatti** Tel. 06.97626328 [email protected]

Cap. Soc. € 1.000.000,00 i.v. - Rea: Rm-1065349 C.F. e P.Iva 07946271009